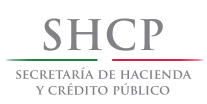

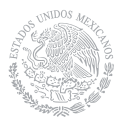

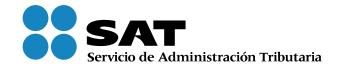

# **Cómo calcular los recargos y la actualización de sus impuestos federales por hacer pagos extemporáneos**

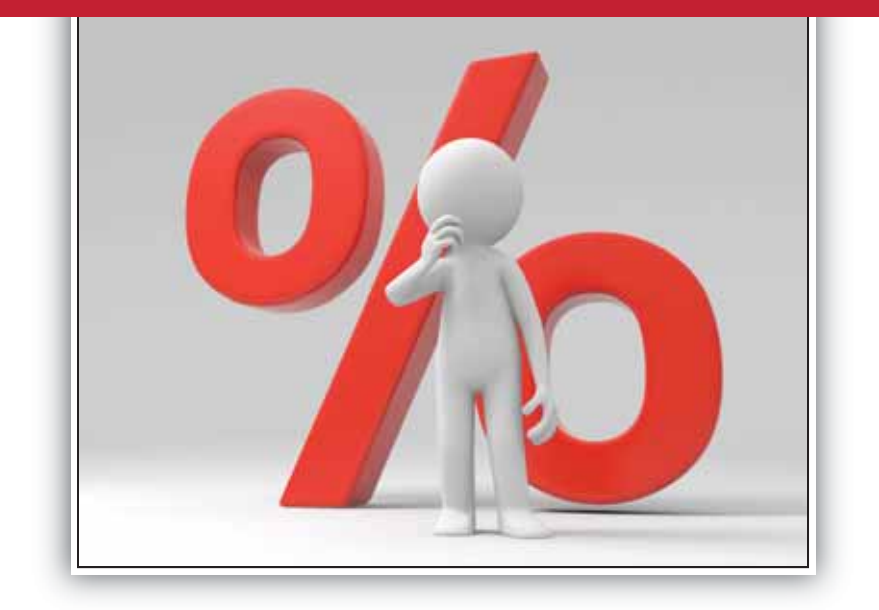

**Tabla de Índices Nacionales de Precios al Consumidor (INPC) de 1950 a abril de 2013**

**Tasas de recargos por mora y por prórroga vigentes de 1982 a 2013**

*Pagar impuestos nos conviene a todos.*

sat.gob.mx

# **INTRODUCCIÓN**

Para que los contribuyentes hagan el cálculo correcto de las cantidades que adeudan a las autoridades fiscales cuando no efectúan el pago de sus contribuciones dentro del plazo que les corresponde, el Servicio de Administración Tributaria pone a su disposición este documento en el que se explica el procedimiento para calcular la actualización de las contribuciones, así como las cantidades que se deben cubrir por concepto de recargos por pago extemporáneo.

Para facilitar el cálculo se incluye la tabla de Índices Nacionales de Precios al Consumidor (INPC) de 1950 a abril 2013 y las tasas de recargos por mora y por prórroga aplicables de 1982 a 2013.

# **Quiénes deben pagar recargos y actualizar contribuciones**

Las personas físicas y morales que no paguen las contribuciones o aprovechamientos en el plazo establecido en las disposiciones fiscales.

### **Cómo se actualizan las contribuciones**

Multiplique la cantidad que adeuda por el factor de actualización que corresponda al periodo de mora.

Para calcular dicho factor divida el  $INPC<sup>1</sup>$  del mes anterior a aquel en el que vaya a efectuar el pago de las contribuciones, entre el INPC del mes anterior a aquel en el que debió haber efectuado el pago.

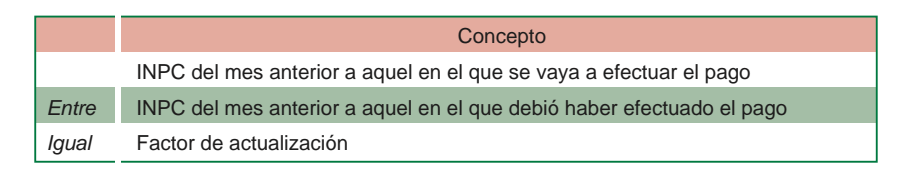

#### **Ejemplo**

El 17 de noviembre de 2012 se debió haber cubierto al Servicio de Administración Tributaria el pago provisional del ISR correspondiente a octubre de 2012 por la cantidad de 16,000 pesos; sin embargo, el pago se realizó hasta el 15 de marzo de 2013.

Para este ejemplo el factor de actualización se determina de la siguiente manera:

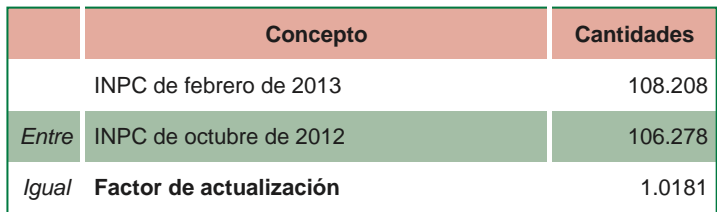

 $^1$  El Índice Nacional de Precios al Consumidor es un indicador económico que mide las variaciones en los precios de manera mensual. Con la entrada en vigor de la Ley del Sistema Nacional de Información y Estadística y Geográfica (artículo 59, fracción III), publicada en el Diario Oficial de la Federación el 16 de abril de 2008, se faculta al Instituto Nacional de Estadística y Geografía, para publicar el INPC. Asimismo, el Artículo Primero Transitorio de dicha Ley, establece que el artículo 59, fracción III, entrará en vigor el 15 de julio de 2011. Si no se ha publicado el INPC del mes anterior al más reciente del periodo, se aplicará el último INPC publicado.

Para actualizar la contribución que adeuda, multiplíquela por el factor de actualización determinado con anterioridad:

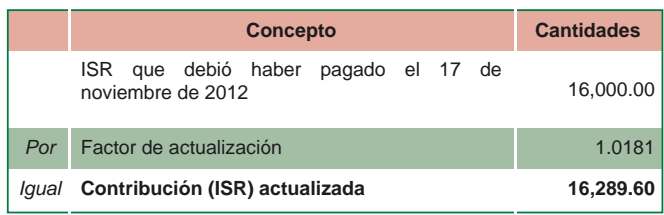

Para saber cuál es el importe de la parte actualizada reste a la contribución actualizada la contribución sin actualizar:

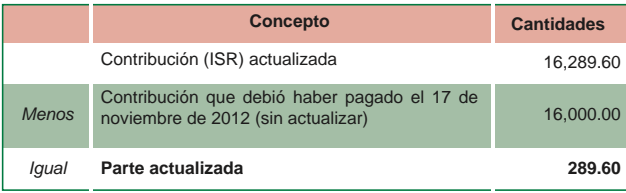

Estas cantidades deben redondearse para realizar su pago (289.60, queda redondeada en 290.00)

# **Cómo se calcula la cantidad a pagar por concepto de recargos**

1. Multiplique la cantidad actualizada por el porcentaje de recargos por mora acumulados en el periodo. Para obtener este porcentaje sume las tasas de recargos de cada uno de los meses, desde el mes en que debió pagar hasta el mes en que haga el pago.

## **Ejemplo**

Retomando el caso anterior, se deben sumar las tasas de recargos correspondientes a los meses de noviembre de 2012 a febrero de 2013, que es el periodo de mora.

Si hace el pago después del día de vencimiento (17, para el ejemplo) también debe sumar la tasa de recargos del mes en que pague. Por ejemplo, si se pagara el 26 de marzo de 2013, también se incluiría la tasa de recargos de marzo, pero como el pago lo realiza el día 15, para efectos del cálculo de recargos no se considera el correspondiente a marzo de 2013.

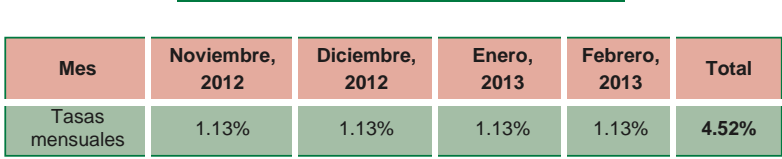

2. Multiplique la cantidad actualizada que determinó anteriormente por el porcentaje de recargos acumulado.

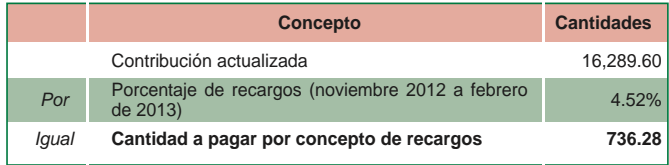

Estas cantidades deben redondearse para realizar su pago (736.28, queda redondeada en 736.00).

# **Cómo se calcula la cantidad total que debe pagar**

Sume a la contribución adeudada la parte actualizada y la cantidad a pagar por concepto de recargos. Para determinar la cantidad total a pagar redondee las cantidades correspondientes.

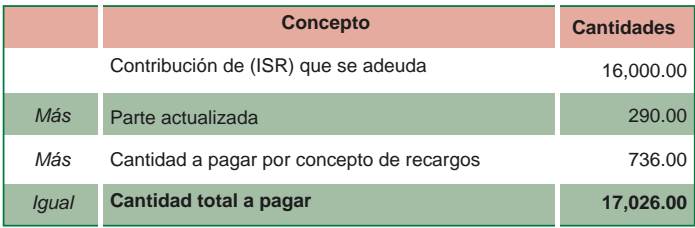

# **Cuál es el límite máximo de años por los que se deben pagar recargos**

Los recargos se calculan y se pagan por un plazo máximo de cinco años; sin embargo, el plazo será de 10 años cuando el contribuyente:

- No esté inscrito en el Registro Federal de Contribuyentes.
- No lleve contabilidad o no la conserve durante el tiempo que señala el Código Fiscal de la Federación.
- No presente declaraciones anuales estando obligado a ello.

No reporte la información del IVA o del IEPS que se solicita en la declaración del ISR.

# **Para qué otro cálculo se utiliza el INPC**

Para calcular el factor de ajuste y el de actualización previstos en la Ley del Impuesto sobre la Renta, así como para actualizar saldos a favor de los contribuyentes a cargo del fisco federal para que se efectúe la devolución o compensación correspondiente.

## **Para qué otro cálculo se utilizan las tasas de recargos**

Para calcular los intereses que debe pagar el fisco federal a los contribuyentes cuando no haga la devolución de saldos a favor en el plazo establecido en el Código Fiscal de la Federación.

# **Cuántos tipos de tasas de recargos existen**

Existen dos tipos de tasas:

1. Por mora: se utiliza para calcular los pagos extemporáneos, es decir cuando los contribuyentes no pagan en tiempo sus contribuciones.

2. Por prórroga: se utiliza para calcular los pagos a plazos o en parcialidades. Esta tasa es inferior a la tasa de recargos por mora.

Ambas tasas las da a conocer la Secretaría de Hacienda y Crédito Público, a través del Diario Oficial de la Federación, para cada uno de los meses. Puede consultarlas en el Portal de internet del SAT.

# **Índice Nacional de Precios al Consumidor (INPC)**

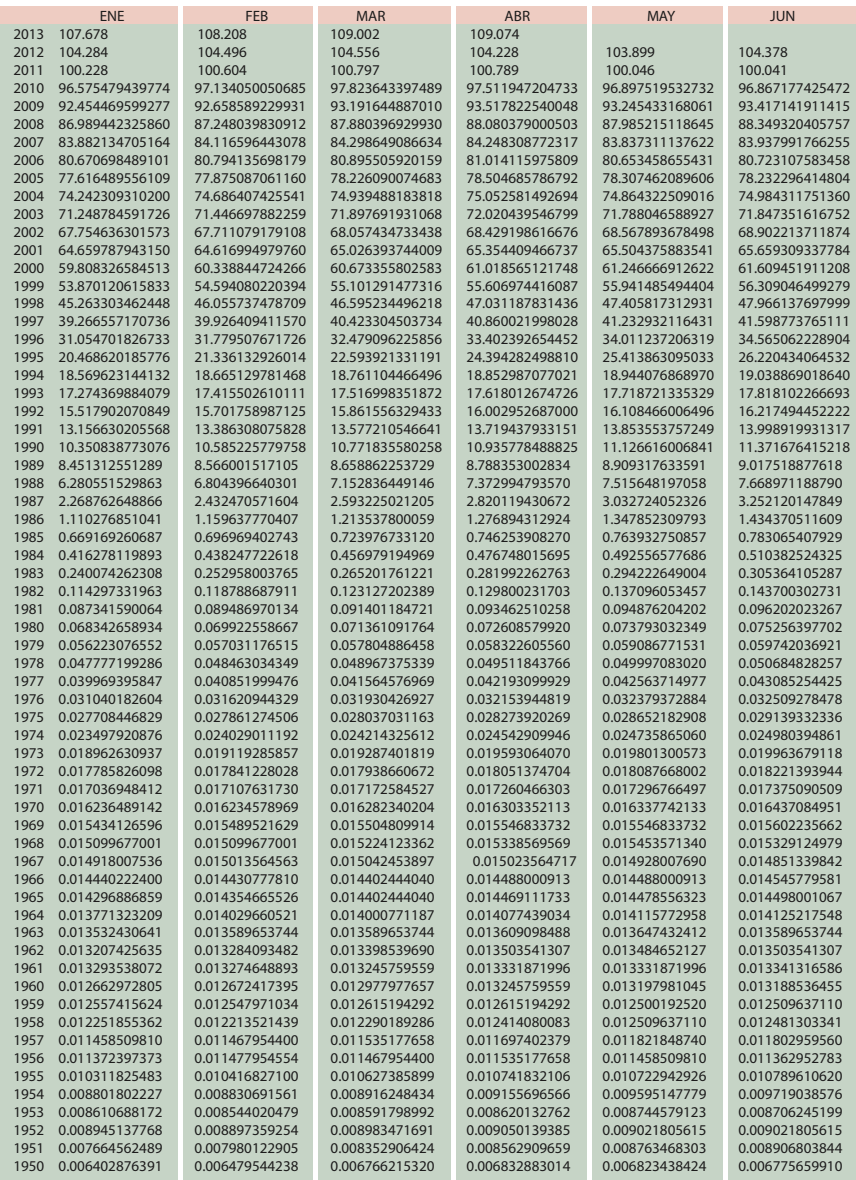

# **Índice Nacional de Precios al Consumidor (INPC)**

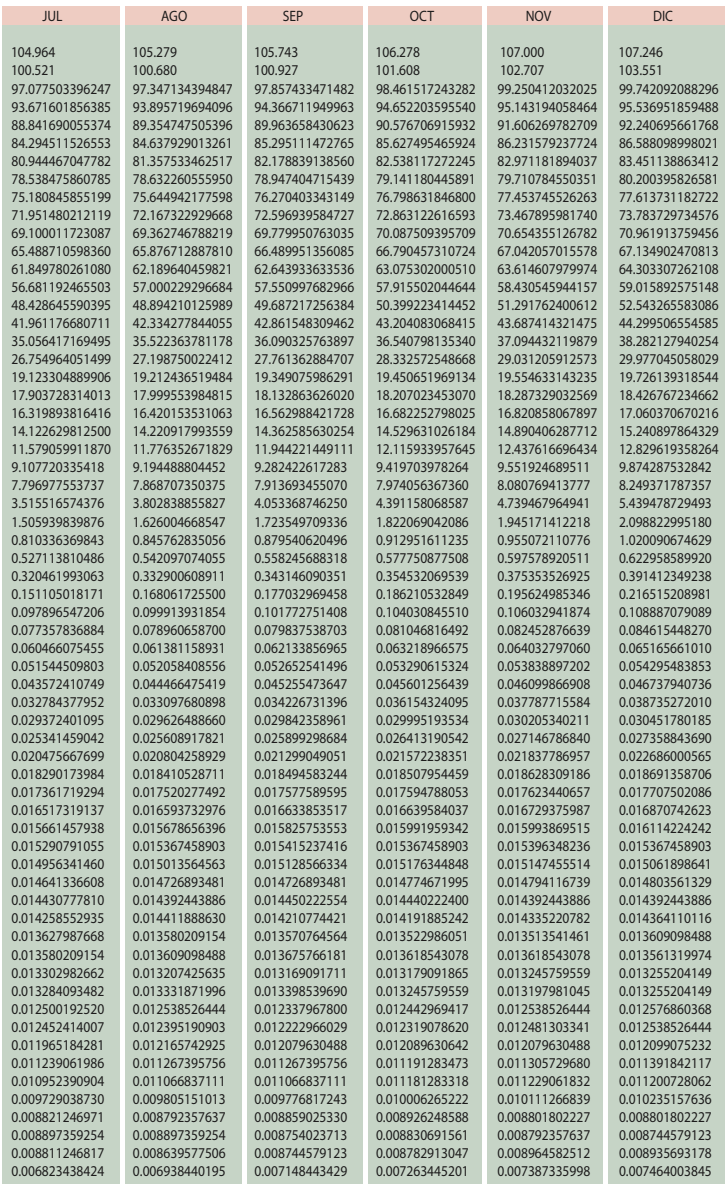

#### **TASAS DE RECARGOS POR MORA (Pago extemporáneo)**

Año Ene Feb Mar Abr May Jun Jul Ago Sep Oct Nov Dic 2013 1.13 1.13 1.13 1.13 1.13 1.13 1.13 1.13 1.13 1.13 1.13 1.13 2012 1.13 1.13 1.13 1.13 1.13 1.13 1.13 1.13 1.13 1.13 1.13 1.13 2011 1.13 1.13 1.13 1.13 1.13 1.13 1.13 1.13 1.13 1.13 1.13 1.13 2010 1.13 1.13 1.13 1.13 1.13 1.13 1.13 1.13 1.13 1.13 1.13 1.13 2009 1.13 1.13 1.13 1.13 1.13 1.13 1.13 1.13 1.13 1.13 1.13 1.13 2008 1.13 1.13 1.13 1.13 1.13 1.13 1.13 1.13 1.13 1.13 1.13 1.13 2007 1.13 1.13 1.13 1.13 1.13 1.13 1.13 1.13 1.13 1.13 1.13 1.13 2006 1.13 1.13 1.13 1.13 1.13 1.13 1.13 1.13 1.13 1.13 1.13 1.13 2005 1.13 1.13 1.13 1.13 1.13 1.13 1.13 1.13 1.13 1.13 1.13 1.13 2004 1.13 1.13 1.13 1.13 1.13 1.13 1.13 1.13 1.13 1.13 1.13 1.13 2003 2.01 2.15 1.94 2.07 2.12 1.97 1.76 1.61 1.55 1.52 1.52 1.49 2002 1.55 1.79 0.62 2.22 1.29 1.04 1.67 1.32 1.61 1.38 1.14 1.43 2001 2.22 1.83 2.66 3.00 2.3 2.31 2.42 2.1 2.78 1.28 0.98 1.62 2000 2.23 2.01 1.47 2.07 2.15 2 2.43 2.39 2.31 2.3 2.06 2.22 1999 3.00 3.00 2.92 3.00 3.00 2.85 3.00 3.00 3.00 3.00 2.7 2.92 1998 2.48 1.74 0.44 1.22 2.31 2.45 2.54 2.25 2.66 3.00 3.00 3.00 1997 3.00 0.72 0.84 1.62 2.63 2.88 2.51 2.9 2.54 2.54 1.94 2.49 1996 3.00 3.00 3.00 3.00 3.00 2.18 3.00 3.00 3.00 3.00 3.00 3.00 1995 3.00 3.00 3.00 3.00 3.00 0.86 3.00 3.00 3.00 3.00 3.00 3.00 1994 3.00 1.6 1.34 1.7 2.25 2.86 2.9 3.00 3.00 2.8 2.34 2.72 1993 2.7 2.1 2.2 2.7 2.7 2.7 2.6 2.2 2.4 2.2 1.8 2.5 1992 1.5 1.5 1.5 1.5 1.5 1.5 1.5 1.5 1.5 1.5 1.5 1.5 1991 2.25 2.25 2.25 2.25 2.25 2.25 2.25 2.25 2.25 2.25 2.25 2.25 1990 3.00 3.00 3.00 3.00 3.00 3.00 3.00 3.00 3.00 3.00 3.00 3.00 1989 6.76 7.39 8.02 7.91 7.69 7.62 7.99 8.45 8.37 6.19 5.73 6.08 1988 12.75 12.75 12.75 12.75 12.75 9.85 9.85 7.6 6.61 6.48 6.48 6.51 1987 12.75 12.75 12.75 12.75 12.75 12.75 12.75 12.75 12.75 12.75 12.75 12.75 1986 8.25 8.25 8.25 8.25 8.25 8.25 8.25 8.25 8.25 8.25 8.25 8.25 1985 5.25 5.25 5.25 5.25 5.25 5.25 5.25 5.25 5.25 5.25 5.25 5.25 1984 5.25 5.25 5.25 5.25 5.25 5.25 5.25 5.25 5.25 5.25 5.25 5.25 1983 5.25 5.25 5.25 5.25 5.25 5.25 5.25 5.25 5.25 5.25 5.25 5.25 1982 4.5 4.5 4.5 4.5 4.5 4.5 4.5 4.5 4.5 4.5 4.5 4.5

# **TASAS DE RECARGOS POR PRÓRROGA (Pago a plazos o en parcialidades)**

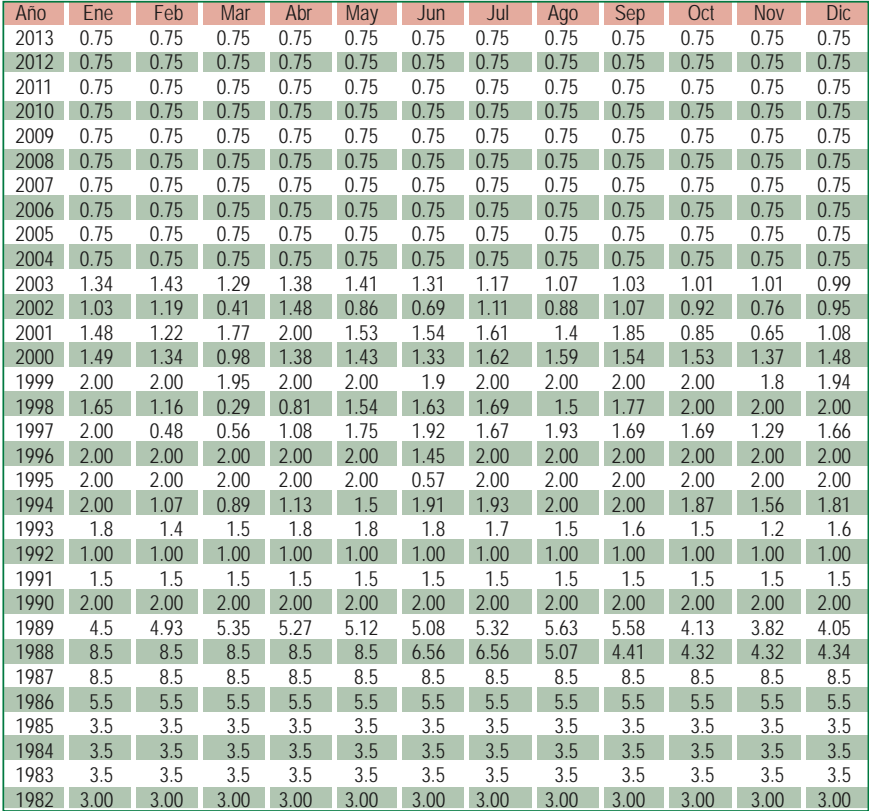

El folleto Cómo calcular los recargos y la actualización de sus impuestos por hacer pagos extemporáneos. Tabla de Índices Nacionales de Precios al Consumidor de 1950 a abril de 2013. Tasas de recargos vigentes de 1982 a 2013, preparado por el Servicio de Administración Tributaria, consta de 37,600 ejemplares y se terminó de imprimir en mayo de 2013.

PARA MÁS INFORMACIÓN CONSULTE NUESTROS SERVICIOS GRATUITOS Y CONFIDENCIALES

#### **CONSULTE**

sat.gob.mx

### CONTÁCTENOS DESDE nuestro Portal de internet

#### LLAME A INFOSAT

-01 800 46 36 728 (en México) -1 877 44 88 728 (desde Estados Unidos y Canadá)

#### REDES SOCIALES

youtube.com/satmx twitter.com/satmx En facebook, búsquenos como SAT México

## Para quejas y denuncias llame sin costo a: DELITOS: 01 800 33 54 867,

de lunes a viernes de 8:00 a 21:00 horas.

Se prohíbe la reproducción total o parcial de esta obra con fines de lucro.

El presente documento no establece obligaciones ni crea derechos distintos de los contenidos en las disposiciones fiscales vigentes.

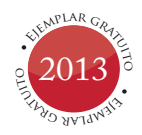

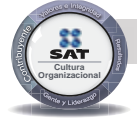

El contribuyente es el centro de nuestras acciones. Pensar así, forma parte de nuestra cultura organizacional.